Title stata.com

estat policy — Display policy matrix

Description Options

Also see

Quick start Remarks and examples Menu for estat Stored results

Syntax

Methods and formulas

# **Description**

estat policy displays the estimated policy matrix of the state-space form of a DSGE model.

### **Quick start**

```
Display the estimated policy matrix
estat policy

Same as above, but with 90% confidence intervals
```

estat policy, level(90)

### Menu for estat

Statistics > Postestimation

## **Syntax**

```
estat policy [, compact post <u>level(#)</u> display_options]
collect is allowed; see [U] 11.1.10 Prefix commands.
```

## **Options**

compact reports only the coefficient values of the estimated policy matrix and displays these coefficients in matrix form.

post causes estat policy to behave like a Stata estimation (e-class) command. estat policy posts the policy matrix parameters along with the estimated variance—covariance matrix to e(), so you can treat the estimated policy matrix as you would results from any other estimation command.

level(#) specifies the confidence level, as a percentage, for confidence intervals. The default is level(95) or as set by set level; see [U] 20.8 Specifying the width of confidence intervals.

display\_options: noci, nopvalues, cformat(%fmt), pformat(%fmt), sformat(%fmt), and nolstretch; see [R] Estimation options.

### Remarks and examples

stata.com

The policy matrix is part of the state-space form of a DSGE model. It specifies the model's control variables as a function of the model's state variables.

For examples, see [DSGE] Intro 1, [DSGE] Intro 3a, and [DSGE] Intro 3c.

#### Stored results

estat policy stores the following in r():

Matrices

r(policy) estimated policy matrix

r(b) estimates

r(V) variance-covariance matrix of the estimates

If post is specified, estat policy also stores the following in e():

e(properties) ъV

Matrices

e(policy) estimated policy matrix

estimates e(b)

e(V) variance-covariance matrix of the estimates

#### Methods and formulas

Entries in the policy matrix G are functions of the structural parameter vector  $\theta$ . Standard errors for G are calculated using the delta method.

### Also see

```
[DSGE] dsge — Linear dynamic stochastic general equilibrium models
```

[DSGE] dsge postestimation — Postestimation tools for dsge

[DSGE] dsgenl — Nonlinear dynamic stochastic general equilibrium models

[DSGE] dsgenl postestimation — Postestimation tools for dsgenl

[DSGE] Intro 1 — Introduction to DSGEs

Stata, Stata Press, and Mata are registered trademarks of StataCorp LLC. Stata and Stata Press are registered trademarks with the World Intellectual Property Organization of the United Nations, StataNow and NetCourseNow are trademarks of StataCorp LLC. Other brand and product names are registered trademarks or trademarks of their respective companies. Copyright (c) 1985-2023 StataCorp LLC, College Station, TX, USA. All rights reserved.

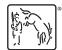

For suggested citations, see the FAQ on citing Stata documentation.